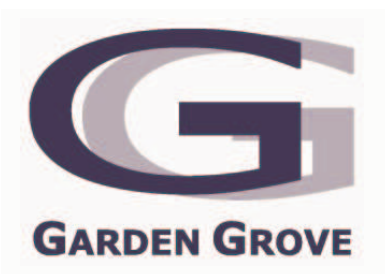

# **CITY OF GARDEN GROVE TRAFFIC COMMISSION AGENDA**

**MARCH 6, 2007** 6:30 P.M.

# **Council Chamber Community Meeting Center** 11300 Stanford Avenue

# **PLEDGE OF ALLEGIANCE**

ROLL CALL: CHAIR MARCARIO, VICE CHAIR ETTLIN COMMISSIONERS FEATHER, ALEJANDRO AND KIRKHAM

### А. **ORAL COMMUNICATIONS**

## **B. APPROVAL OF MINUTES**

Minutes of January 2, 2007

# $C_{1}$ **OLD BUSINESS**

None

#### D. **NEW BUSINESS**

- Parking Removal on Newhope Street Both Sides on the North Portion  $1.$ from Garden Grove Boulevard to Trask Avenue
- $2.$ Neighborhood Meeting - Ricky Avenue and Jacalene Lane Area
- $\overline{3}$ . Stop Control - St. Mark Street and Richmond Avenue

### E., **MATTERS FROM THE COMMISSIONERS**

### F. **MATTERS FROM STAFF**

 $1.$ Response to Commissioners' Inquiries

### G. **ADJOURNMENT**

MARCH 6H:\RJACOT\COMMISSION TRAFFIC\AGENDAS\2007 AGENDAS\MARCH 6.doc